# Project Resource Estimating and Planning (PREP)™

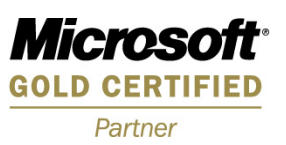

**The Project Series applications available** with Microsoft Dynamics SL is one of the most robust solutions available for small- to mid-sized Project Driven Organizations. For those PDO's that also require assignment and scheduling of resources at the task level, the only solution has been to step up to Microsoft Project Server (often too tall a task for many organizations)…until now!

While the Project Series is also an outstanding solution for cost collection, tracking and analysis, estimating has been an elusive function...also until now!

#### **Benefits**

Develop a simple rough-cut estimate to see if your project is feasible from a profit standpoint. If you need to "sharpen your pencil", develop a detailed estimate based on the actual resources you expect to use. Take the guesswork out of managing your resources and their schedules. What if you need to determine how your project's schedule is going to be affected by the unexpected illness of that key person? Do you want to select a resource based on unlimited user-defined attributes, then assign & schedule that resource to a project/task? Would you like a graphical scheduling tool to help you with that Monday morning scheduling session? Do away with those note tablets and Excel spread-sheets and start using *Project Resource Estimating & Planning (PREP)™* to accomplish this in the native Microsoft Dynamics SL environment ... no external systems needed! Use as much or as little of the module as you need. Start out simple and build to more complex use.

## **Cost and Billing Estimates**

If you need to create a *rough-cut* estimate based on the categories of resources you'll need, PREP is there to help. Simply select the *resource categories* and hours you need and PREP will do the rest. When the time comes to create a *detailed estimate*, either build on what you've already done in the rough-cut estimate, or simply dive into the assignment of resources and let PREP generate the detailed estimate for you. The lists of materials you develop in *Project Work Order* (another Sandler●Kahne module) can be included with your estimate…in summary or detail.

Cost and Billing estimates are generated using simple default cost rates, the position/rate table, or by using the more sophisticated *standard* and *multi-level rate tables* found in the Project Series.

#### **Generate Quotes**

PREP will utilize the *billing estimate* to generate a *quote* in Microsoft Word format. Use *Quote Format Maintenance* to define different formats to customize quotes to meet your company's different formatting requirements.

**Designed for Microsoft Dynamics SL™ Project Management & Accounting** 

#### **Related modules:**

- o **Microsoft Dynamics SL Project Series**
- o **Sandler•Kahne's Project Work Order**

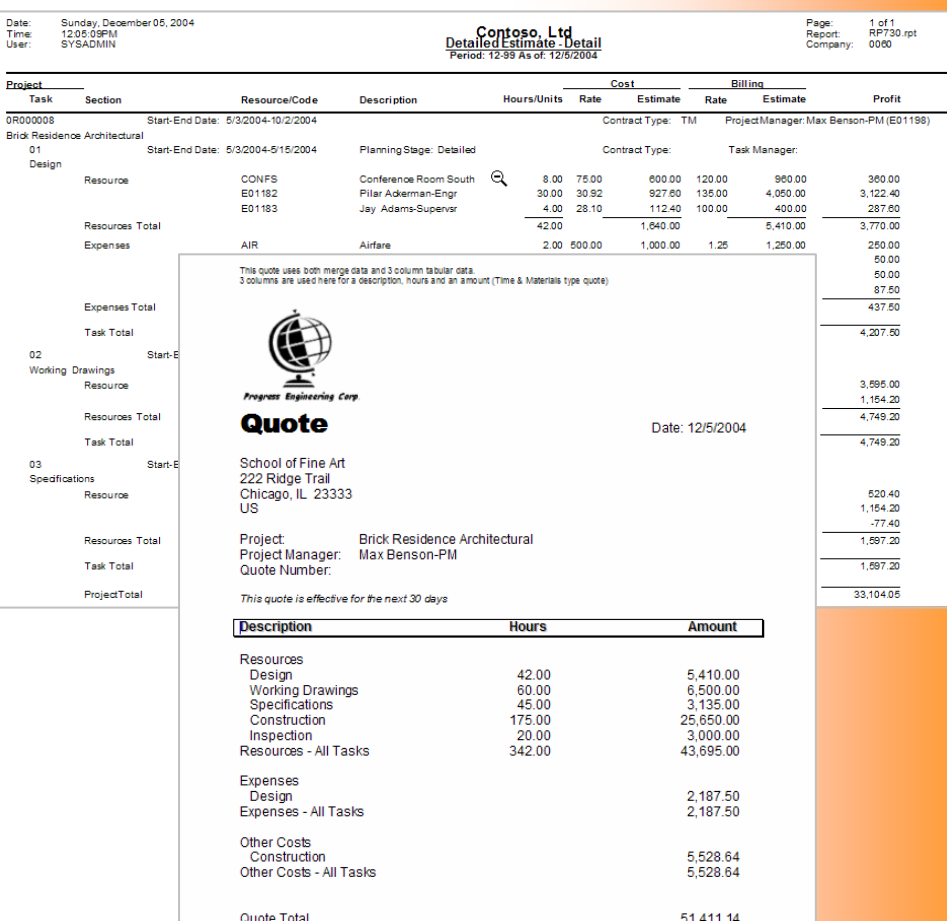

*Prepare for higher profits by using PREP's Estimating and Quoting functions. Once you've been awarded the contract, drive your cost and billing estimates into the project's budgets.* 

# **Resource Selection and Assigment**

Start by designating an employee as a resource, then adding non-person resources, like tools, conference rooms, equipment, etc. Optionally assign any number of attributes you'd like to each resource and you're ready to roll. *Attribute Filters* will help you use those attributes and resource

categories to select your required resources ... all this using point and click technology!

## **Operations & Workflow**

Not only can you assign resources to any *task* on any *project*, but you can also identify what that resource will be doing (*Operation*), when, and in what order. The *Statement of Work* report will reference those *worksteps* to provide the workflow documentation for field personnel.

## **Resource Calendar**

The *Resource Calendar & Capacity* wizard assists you in easily defining the available hours of each of your resources. You define your hours of operation, holidays, etc. Record resource-specific exceptions, such as vacations or sick time, and the wizard will generate the records for your *capacity calendar*. During scheduling, changing

a resource's availability is a simple pointand-click operation.

## **Scheduling & Capacity**

When resources are scheduled on a task, that *load* is applied to the resource's *capacity* as defined with the *Resource Calendar & Capacity* wizard. *Scheduling Management & Review* makes this process simple. The graphical views and the ability to *slide* and otherwise manipulate the schedule in a point-andclick fashion will help immeasurably in the scheduling and re-scheduling of resources that are required to fulfill task requirements.

## **Backlog and Utilization**

PREP provides the ability to view your *planned utilization* and *backlog* of work in daily, weekly, monthly, quarterly, and annual time slices. Optionally viewing this backlog expressed as dollars (cost, billing, profit) puts a powerful planning tool in your hands!

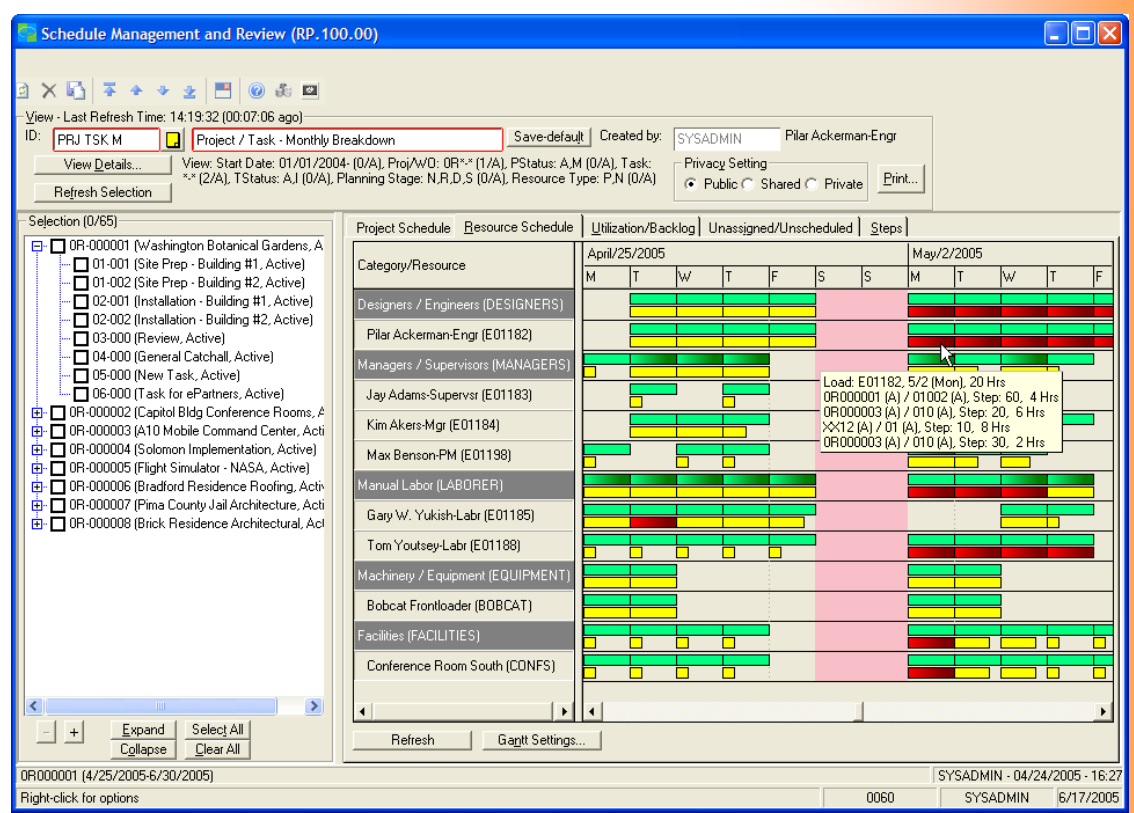

*PREP's Scheduling Management & Review application will allow you to view your Resource Schedule and those Resources' capacity and load conditions. Organize, filter and display your data using virtually unlimited user-defined views. Use point-and-click functionality to reschedule, change capacity, etc. Hover over the load and capacity blocks to view information specific to that day.* 

#### **Seamless Integration with Project Controller**

Developed to be an extension to the Microsoft Dynamics SL Project Series, PREP is more than simply a standalone module that is interfaced to the core system. Users will appreciate the same look and feel as the rest of their Microsoft Dynamics SL applications. In fact, integration is so thorough that you'll assume that PREP is part of the core Project Series itself!

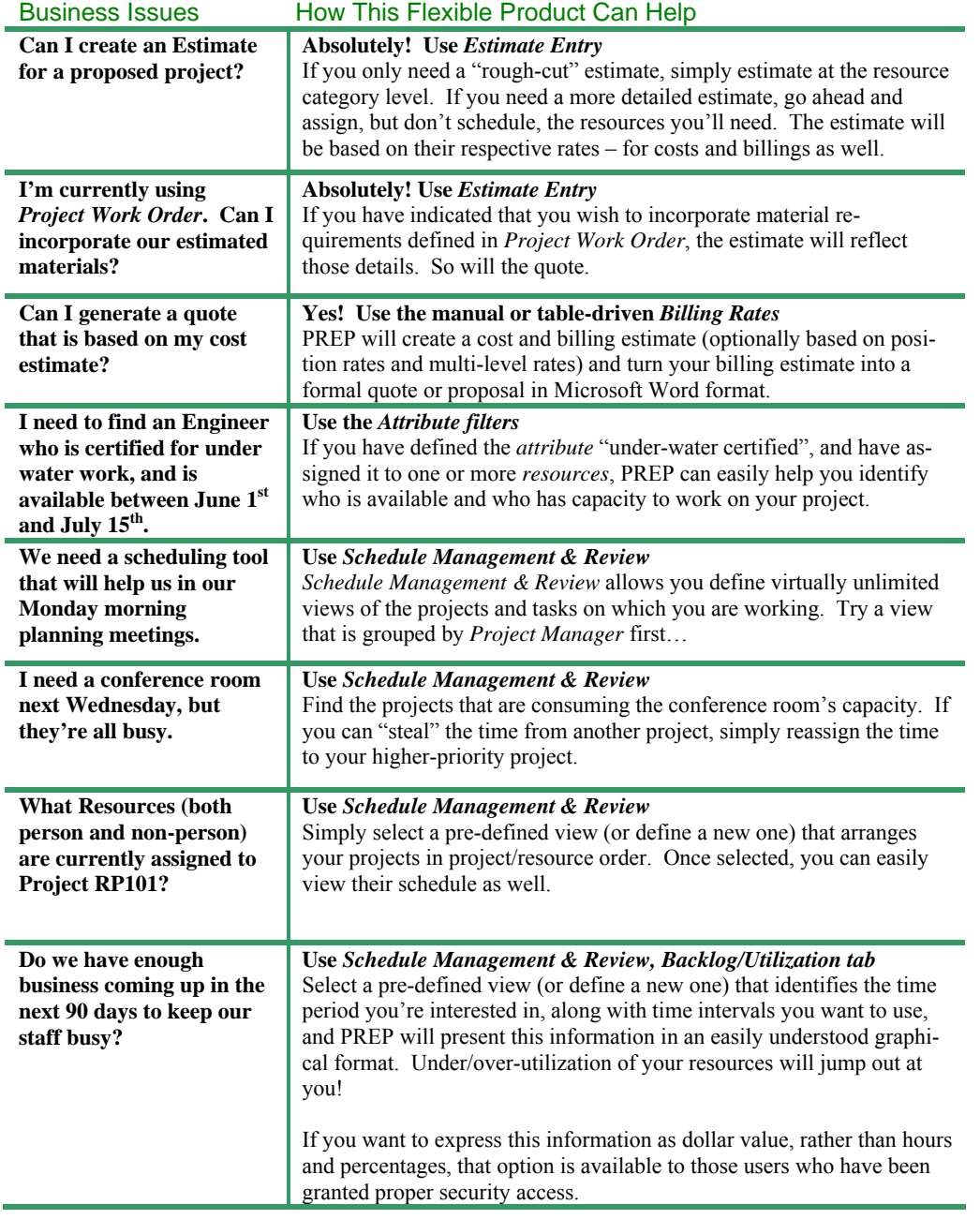

#### **Features included in Project Resource Estimating & Planning (PREP):**

- Graphical views of the schedule
- Graphical views of capacity vs. load (planned utilization)
- Aggregate load includes schedules from the Service Series
- Record unscheduled and unassigned demand for later scheduling
- Virtually unlimited user-defined views
- Define and assign unlimited attributes to resources
- Resource calendar
- Scheduling & Planned Utilization
- Point-and-click ease of use
- Rough-cut or detailed estimates, optionally using position/rate and multi-level rate tables
- Optionally auto-update budgets from estimates
- Quotes in MS Word
- Collect actual costs
- Workstep / Workflow

#### **Prerequisites:**

• Microsoft Dynamics SL Project Controller

#### **Available on these Microsoft Dynamics SL versions:**

•  $v6.5, 6.0, 5.5$ 

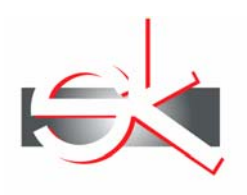

# **SANDLER - KAHNE SOFTWARE**

7731 Tuckerman Lane, #120 Potomac, MD 20854

 Voice: (301)963-7300 x112 Fax: (301)560-4984 EMail: [sales@sksoft.com](mailto:sales@sksoft.com) Web: [www.sksoft.com](http://www.sksoft.com/)

© Sandler●Kahne Software, Inc. 2000-2006 all rights reserved All features/functions mentioned within this document are subject to change. This document is for information purposes only. Sandler•Kahne Software makes no warrantees, express or implied, in this document. Revised 08/21/2006